# **Feature**:

1.MPPT Ladung Modus, Wirkungsgrad bis zu 99%

2.12V/24V/48V System automatisch erkennen

3.Wide Bereich von PV-Eingang mit max. DC150V ist.

4.Journal Funktion, Speicherfunktion, Datum, Zeit, Erzeugungskapazität und so weiter .

5.Charge Modus: drei Stufen (Schnellladung, Ladung konstant, schwimmende Gebühr) . Es verlängert die Lebensdauer der Batterien.

6.Discharge Modus: ON-Modus, OFF Mode-, Doppel-Zeitsteuerung, PV Spannungssteuermodus, PV-Spannung plus Zeit Wartemodus und so weiter.

7.Empfohlene Batterietypen: Blei-Säure, belüftet, Gel, NiCd-Akku. Andere Arten von Batterien kann ebenfalls definiert werden.

8.Most Informationen können durch LCD-und LED liefern wie: Modellnummer, PV-Eingang Spannung, Batterietyp, Batteriespannung, Ladestrom, Ladeleistung, Arbeitsstatus und so weiter. Auch

Kundeninformationen wie Firmenname, Website und das Logo kann in Solar-Eagle-Software hinzugefügt werden.

9.RS232 und LAN Kommunikationsschnittstelle. IP-und Gate-Adresse konnte Benutzer sein definieren erfüllen globalen area.And Kommunikationsprotokoll kann vorgesehen sein, um Kunden zu helfen alle verwalten Informationen.

10.Die oberen Computer-Software ist in 11 Sprachen angezeigt werden, es könnte Arbeitsstatus und eingestellten Parameter des Entladungssystem zu zeigen.

11.With intelligente Konstruktion kann das Gerät online lebenslangen aufgerüstet werden.

12.Adopting die bekannten Markenkomponenten, können die Geräte die Temperatur leiden nicht weniger als 105 ℃. Die Lebensdauer ist für 10 Jahre in Verwendung Theorie.

13.Compliance mit dem 95 EG Umwelt zu schützen 2002 Nachfrage, tut nicht die Cadmium-, Hydrid-und Fluorid-Material usw.

14.Equipment Integrität: Controller, CD-ROM (Mikrocomputer Software), Kommunikations-Draht, Temperatur-Sensor-Draht, Anderson Terminals

15.CE, ROHS Zertifizierung genehmigt.

16,2 Jahre Garantie. Und 3 ~ 10 Jahre verlängert den Garantieservice auch vorgesehen sein.

#### MODELL: I-P-SMART2-20A/25A/30A - SERIES 2009250925092671 20A 25A 30A Lademodus Maximum Power Point Verfolgung Discharge-Modus Intelligente Steuerung Systemtyp 12V 24V 48V Automatische Erkennung  $S$ oft-Start-Zeit  $\leq 10S$ Dynamic Response Recovery Time 500us Conversion Efficiency  $\geq 96.5\% \leq 99\%$  $PV-Module$  Auslastung  $\geq 99\%$ INPUT DATEN MPPT-Betriebsspannung und Range  $12V-System$  DC18V ~ DC150V  $24V-System$  DC34 ~ DC150V  $48-V-Sy$ stem  $DC65 \sim DC150V$  Niederspannungseingang Schutz-Point 12V-System DC16V 24V-System DC30V 48-V-System DC60V

## **Technische Daten:**

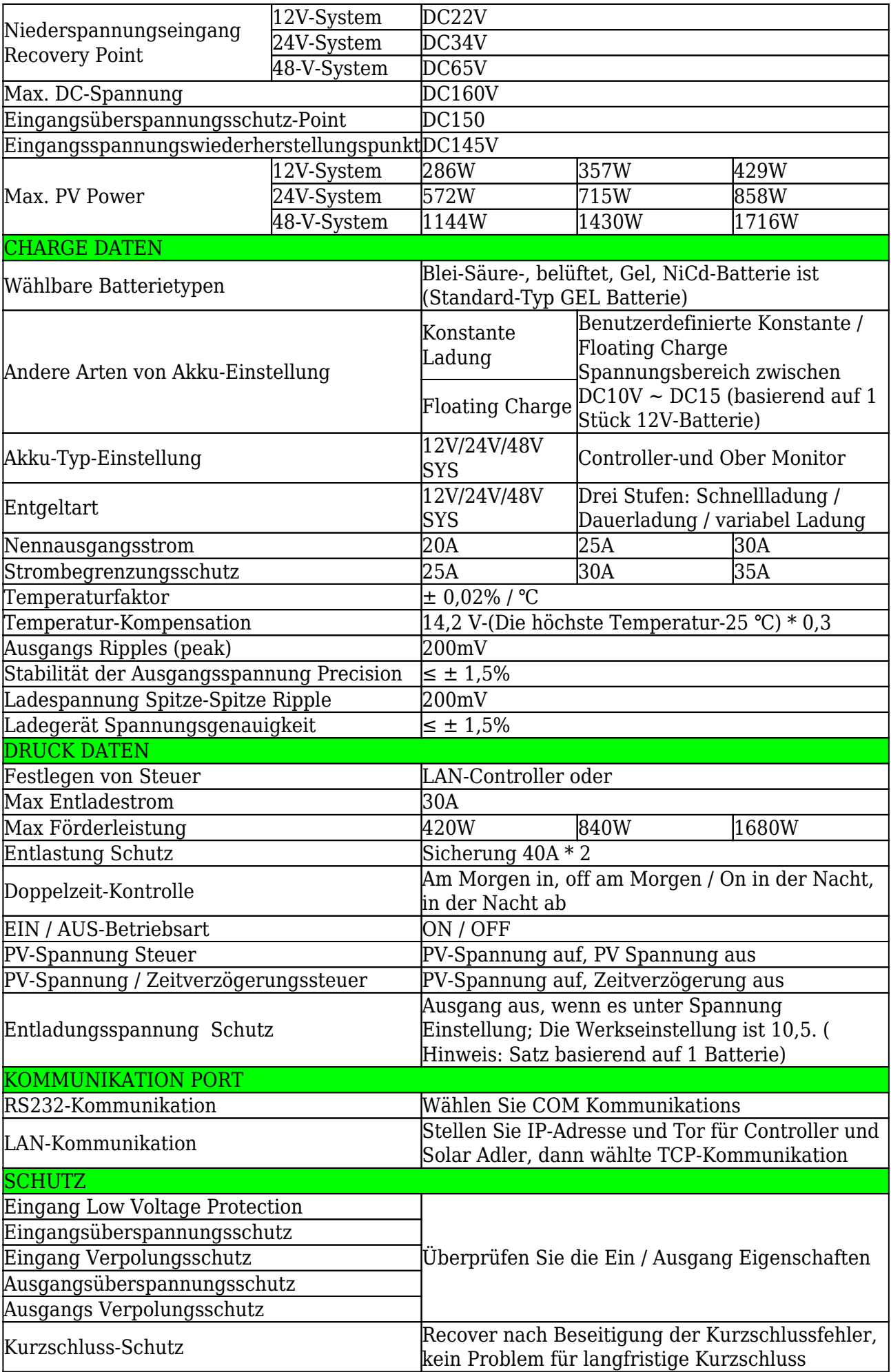

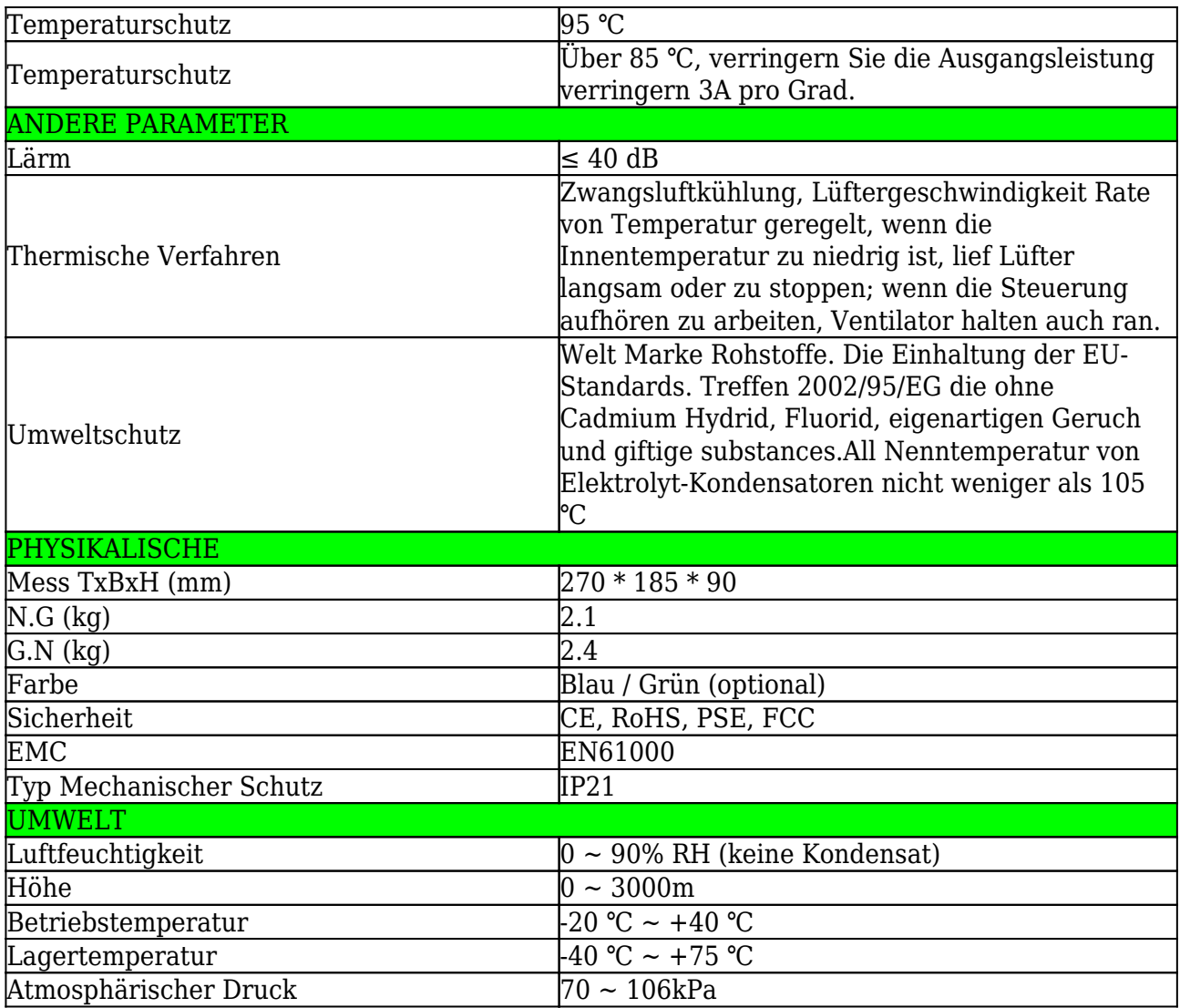

**Hinweis:** Wir bieten OEM- und ODM-Service.Das 36V/72V/96V Modell kann auch für benutzerdefinierte gemacht werden Sie.

# **Produktteile:**

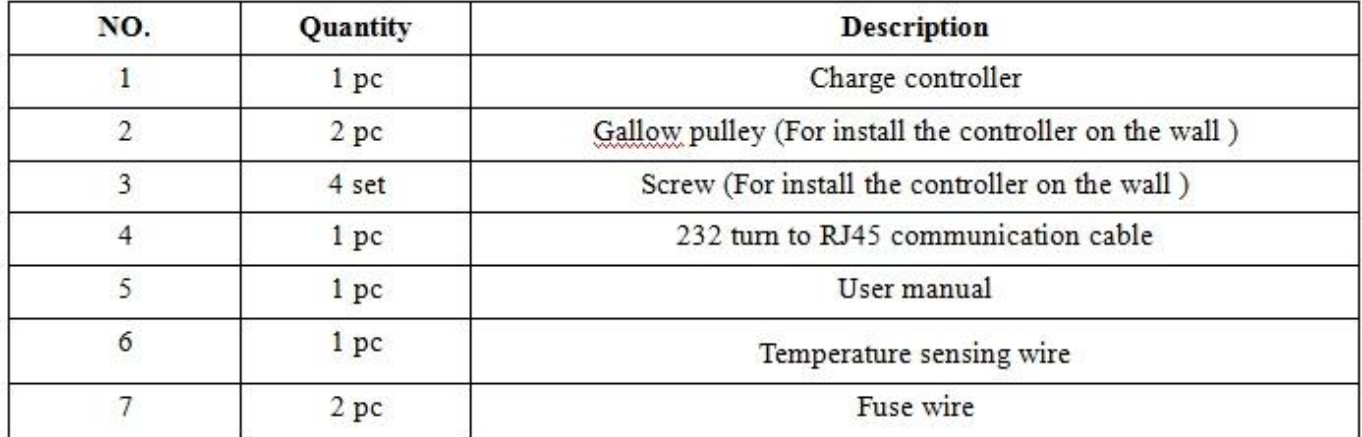

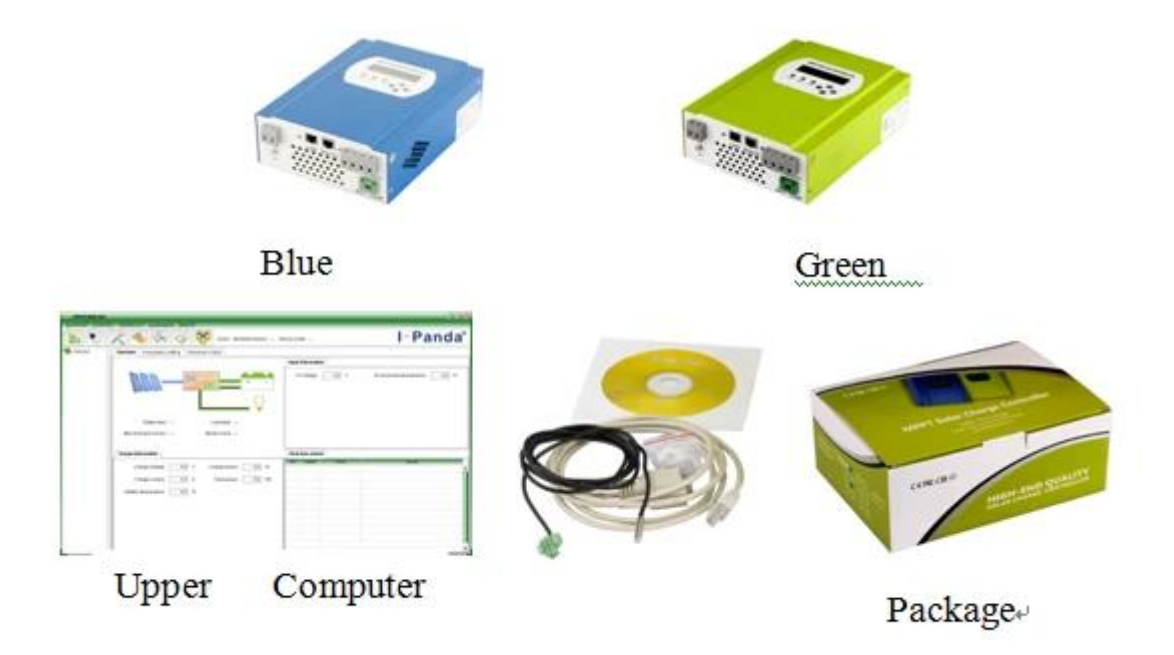

## **Ober Computer-Software-und Testsoftware:**

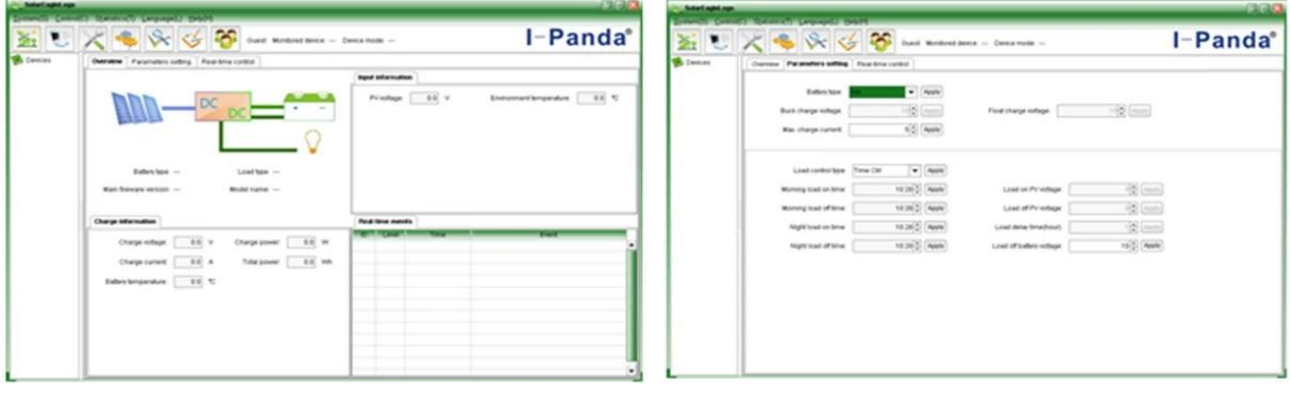

The interface of upper computer software working state

I-Panda<sup>®</sup> ※ ■  $865$ S of # on th or last

Upper computer software on/off interface and generating capacity record clean interface

The interface of upper computer software parameter setting state

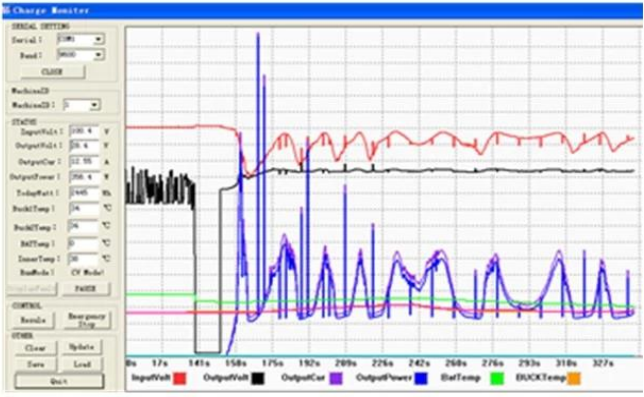

The interface of test software working state

# **Hinweis:**

1) Anlage ist oberen Computersoftware, die für alle Computersysteme ist.

2) Trafficker liefert neutral Ober Computer-Software und-CD oder mit Kundenlogo.

3) WIN7, IN8 System-Benutzer, bitte melden Sie sich als administrator.More Details überprüfen Sie bitte die Bedienungsanleitung.

# **Informationen zur Anzeige und einstellbare Parameter:**

 $\pmb{\times}$ 

## **Hinweis:**

1) Alle oben genannten Informationen ist eine Probe, die Arbeitszustand des MPPT in irgendwann ist. In verschiedenen Arbeitsschritt werden die Parameter wie Arbeitsmodus zu ändern, Ladestrom, Lademodus, Ladeleistung und so weiter; Im Fehlermodus wird es zeigen Fehlermodus;

2) Wenn alle oben genannten Daten zeigen,  $\overline{XX}$  bedeutet dies ändern könnte, die Details überprüfen Sie bitte die Bedienungsanleitung.

# **Installation**

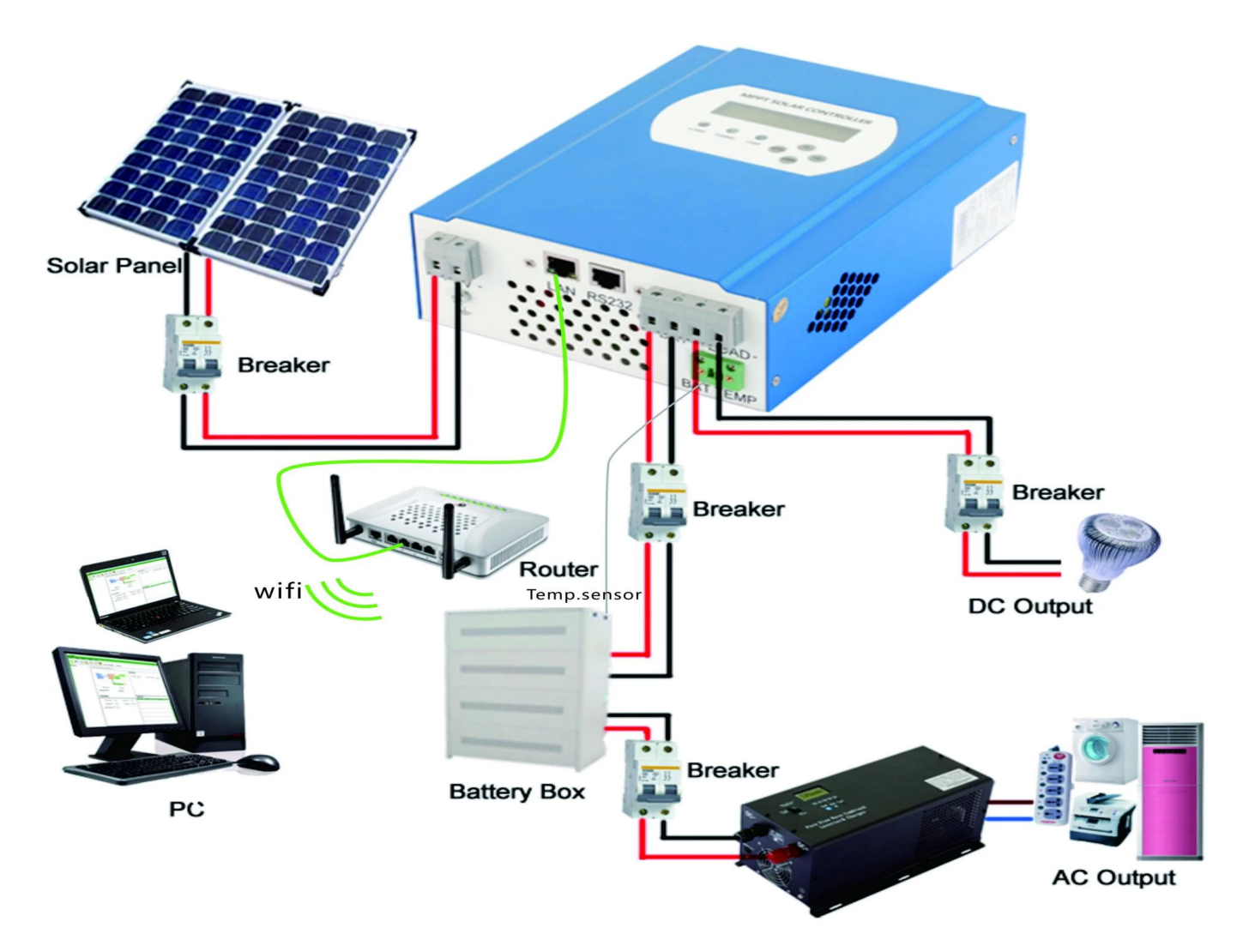

#### **Hinweis:**

- 1) Oben ist Off-Grid-Solaranlagenanschluss Bild;
- 2) Andere Möglichkeiten für die PC-Kommunikation, überprüfen Sie bitte die manul für Details;

## **Andere Parameter:**

Bitte überprüfen Sie Design kurz, technische Unterlagen, Produkthandbuch für weitere Details.